Областное казенное общеобразовательное учреждение «Тёткинская школа-интернат для детей с ограниченными возможностями здоровья»

властей с ограниц **Утверждаю»** Директор школы-интерната Бабкина Н.Н. 07 августа 2023 года

## Паспорт кабинета

Фото-видео мастерская. Мастерская робототехники. Кабинет начальных классов. (Кабинет № 16)

Ответственный за кабинет:

Моисеенко Светлана Анатольевна

# **Раздел 1 «Общие сведения о кабинете»**

*Областное казенное общеобразовательное учреждение*

*«Тёткинская школа-интернат для детей с ограниченными возможностями здоровья»*

- *Адрес: г. Курская область, Глушковский р-н, пгт Теткино, ул. Ленина 99*
- *Этаж второй*
- *Номер кабинета №16*
- *Параллели, для которых оборудован кабинет – 1 класс, 5-10 классы*
- *Фамилия, имя, отчество заведующей кабинетом – Моисеенко Светлана Анатольевна*
- *Произведен ремонт кабинета в декабре 2022 года*
- *Дата начала заполнения паспорта 01.09.2022*

#### **а) Оборудование кабинета:**

- *Расположение – 2 этаж, кабинет №17.*
- *Площадь помещения: 15,75 м<sup>2</sup> .*
- *Объём помещения: 40 м<sup>3</sup> .*
- *Высота помещения: 2,5 м.*
- *Наличие лаборантской: да.*
- *Площадь помещения:*  $8 \text{ m}^2$ *.*
- *Отделка помещения: стены окрашены светлой краской*

#### *потолок – подвесной*

 *пол – линолеум*

### **б) Микроклимат**

- Отопление центральное
- Вентиляция естественная
- Кондиционирование нет
- Температура воздуха 20-22°С
- Влажность 55-62%
- Проветривание утром до уроков и во время перемен
- Уровень шума не более 50 Дб

### **в) Освещение**

- *Ориентация окон на юг*
- *Наличие солнцезащитных устройств - шторы*
- *Искусственное освещение (общее, местное, комбинированное) общее*
- *Тип светильников – энергосберегающие лампы*
- *Размещение светильников по потолку рядами*
- *Количество учащихся, занимающихся одновременно: макс – 10 человек.*

## **г) Оборудование рабочих мест учащихся:**

### *Оборудование для фото/видео мастерской*

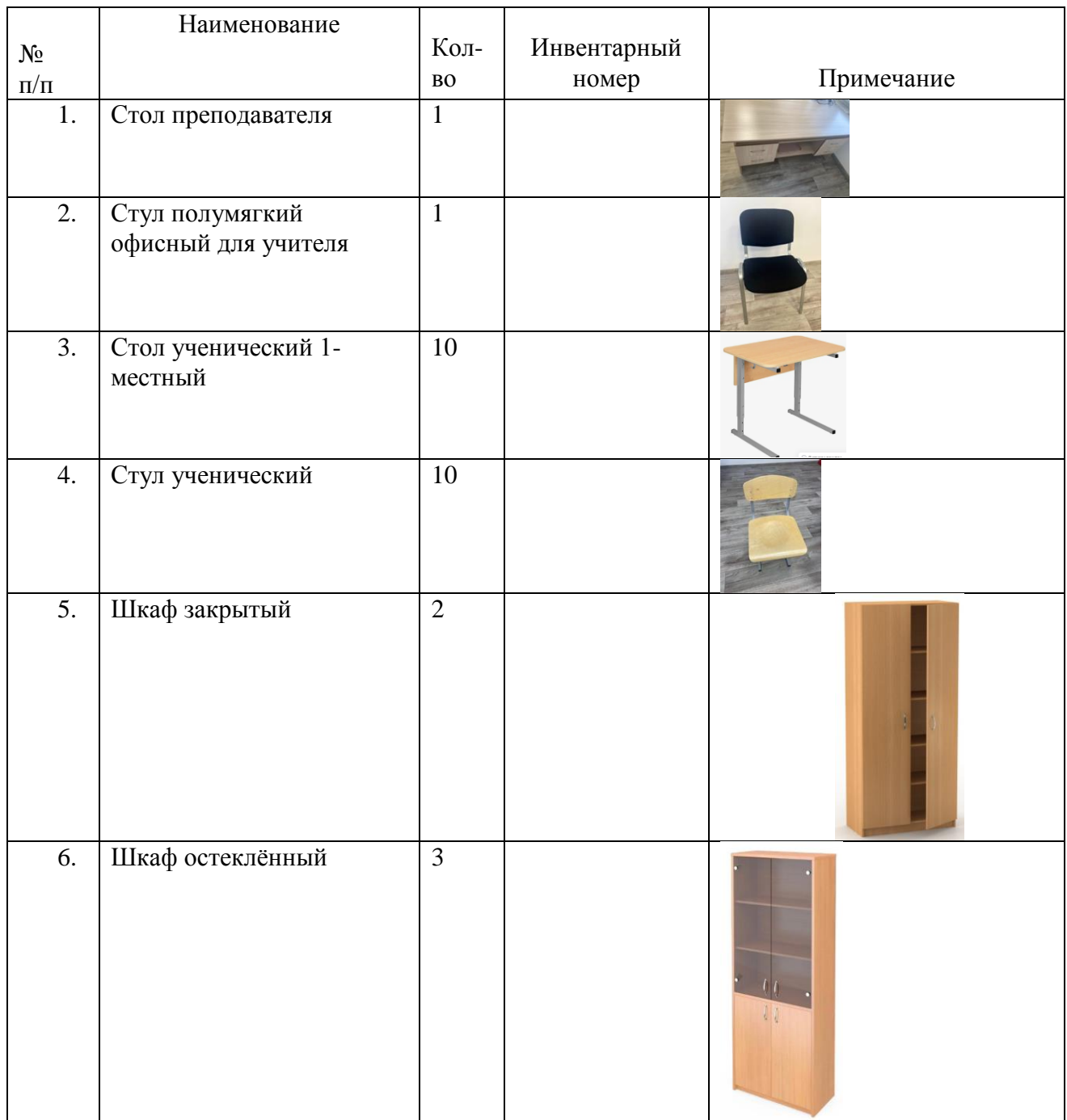

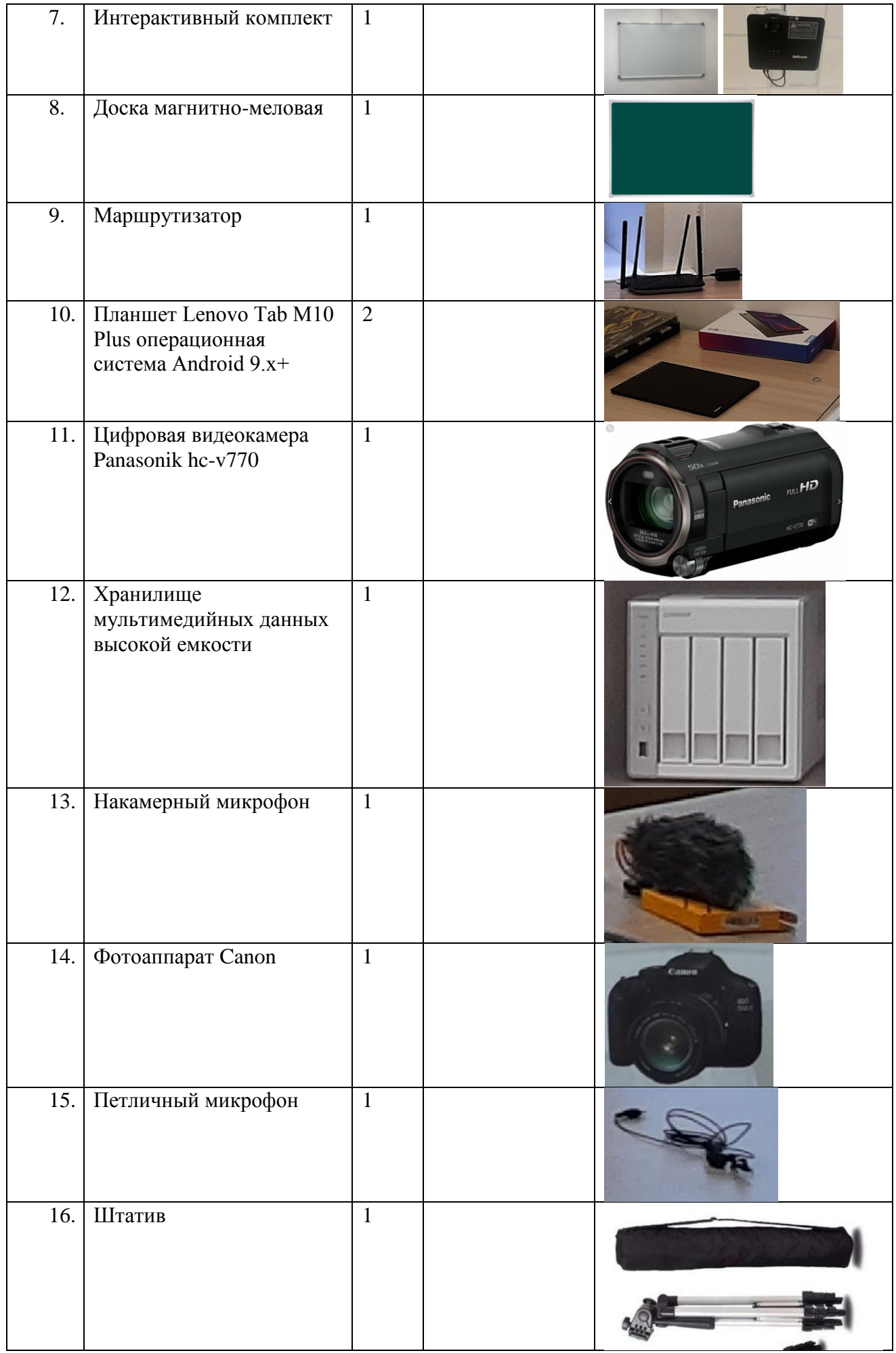

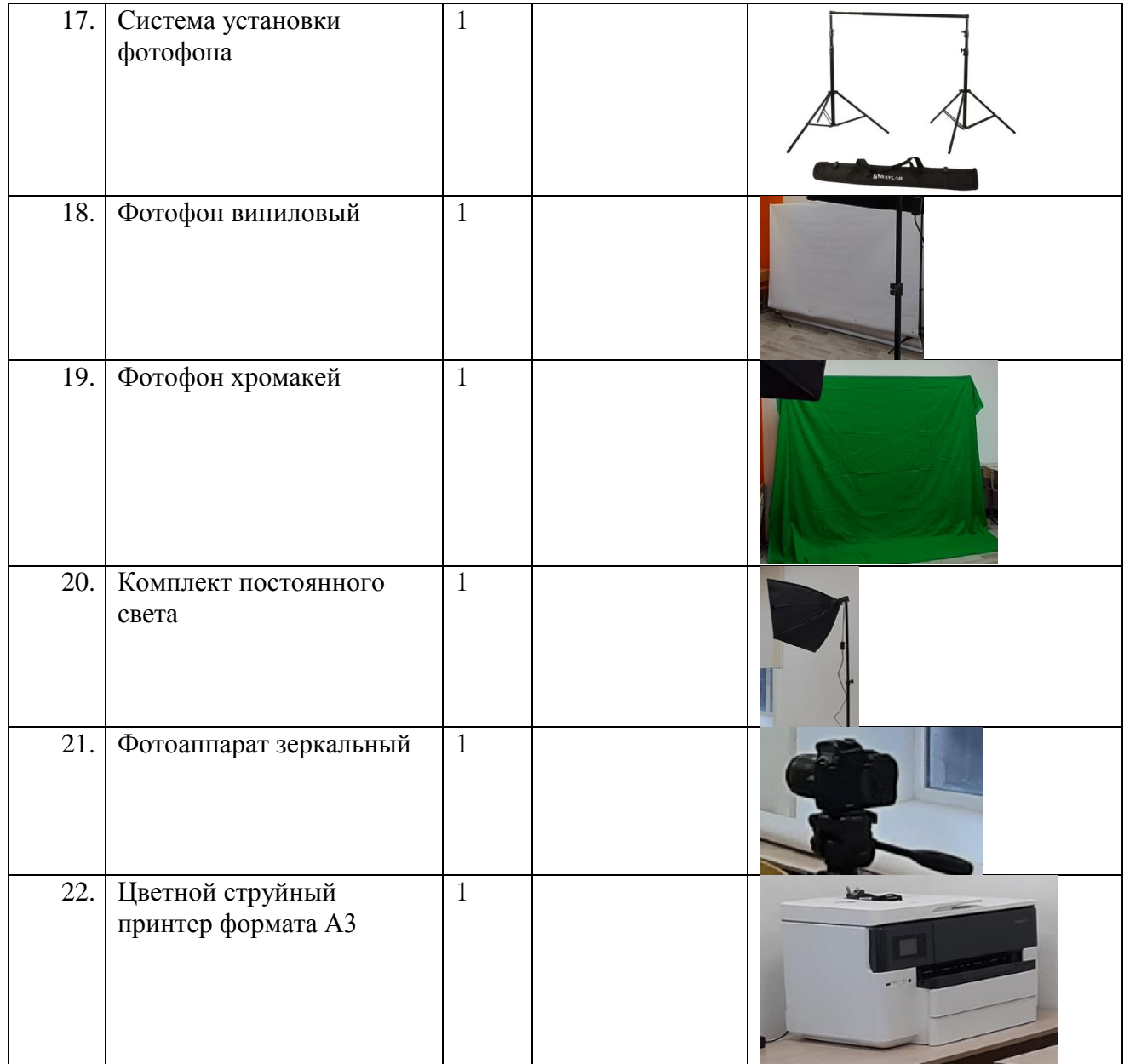

## *Оборудование для мастерской робототехники*

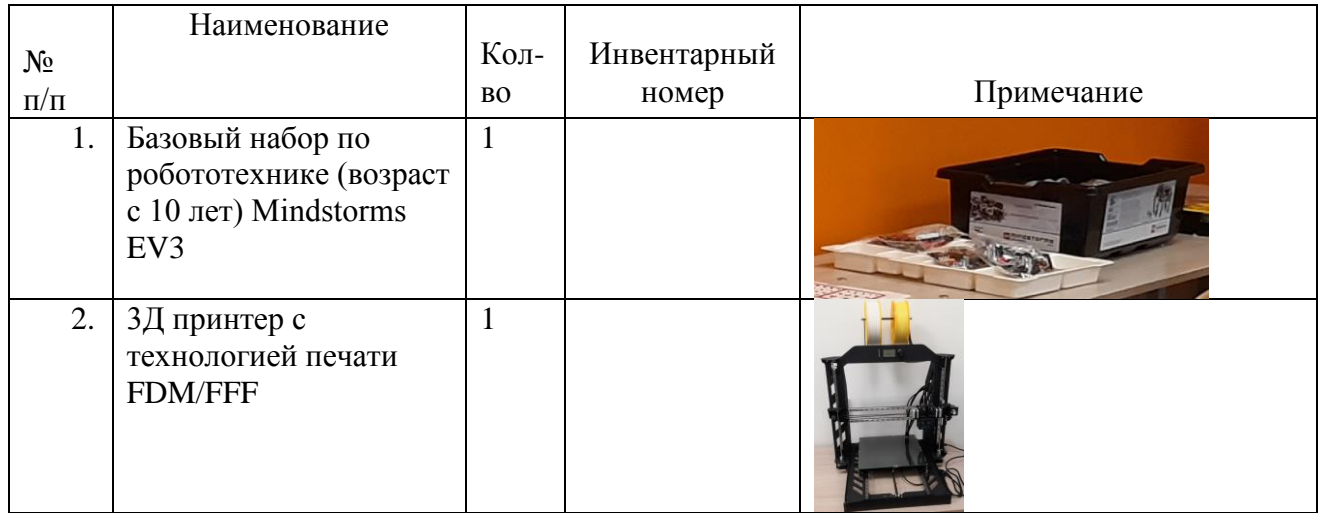

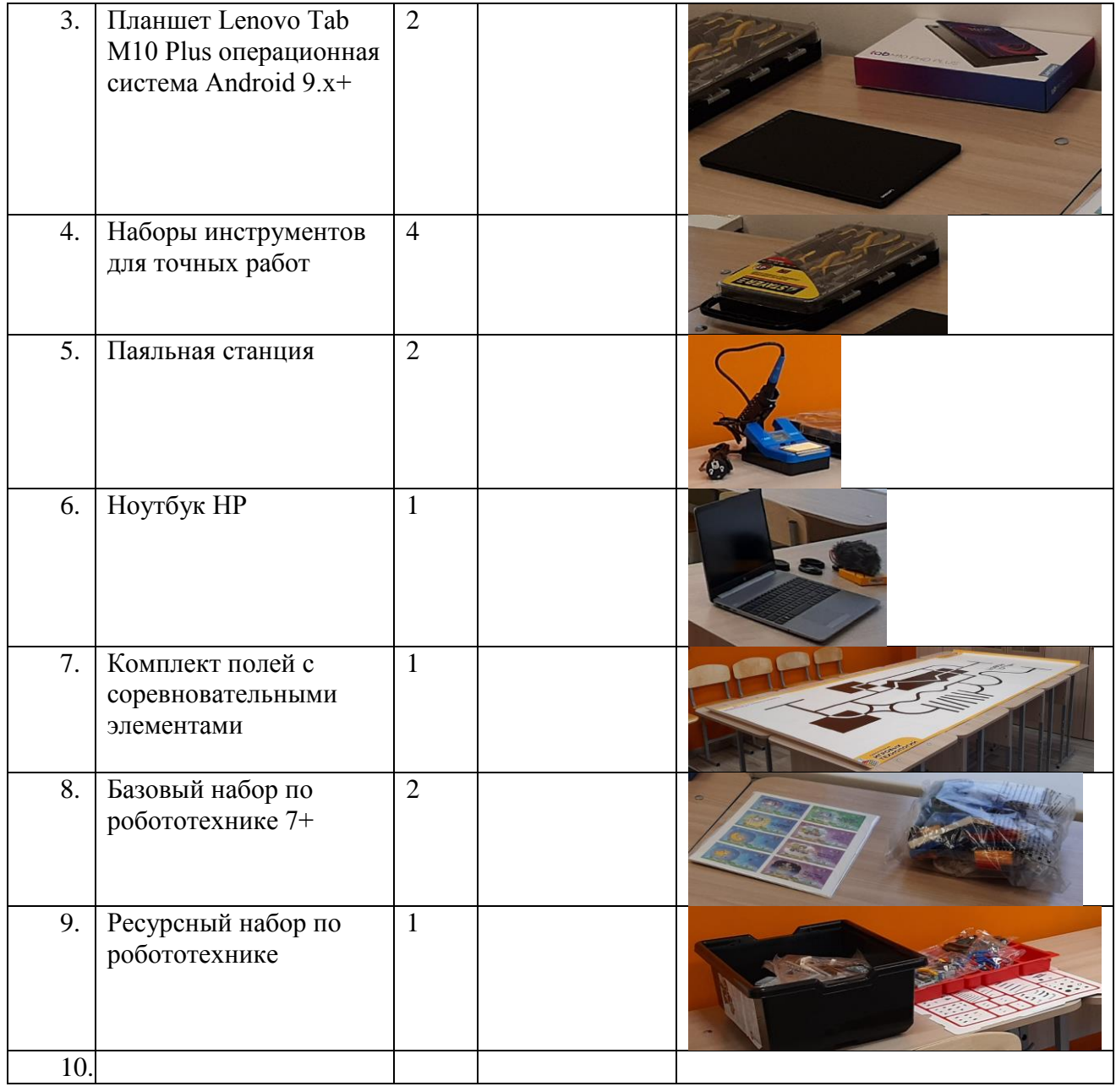

## **д) Подключение к сети Интернет в кабинете**

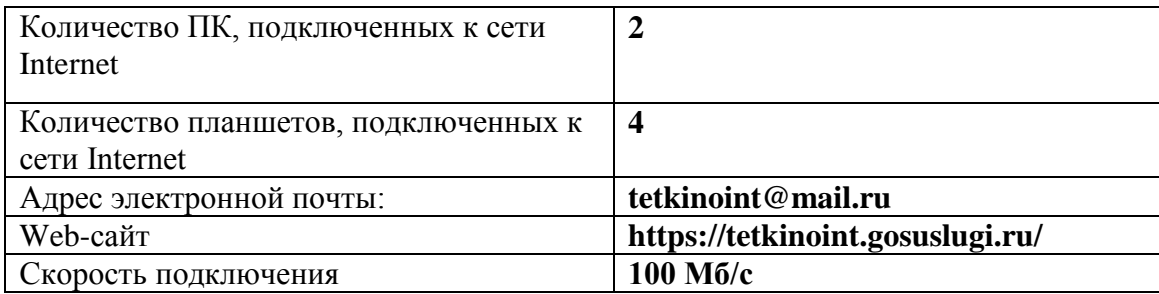

## **ПЛАН – СХЕМА КАБИНЕТА**

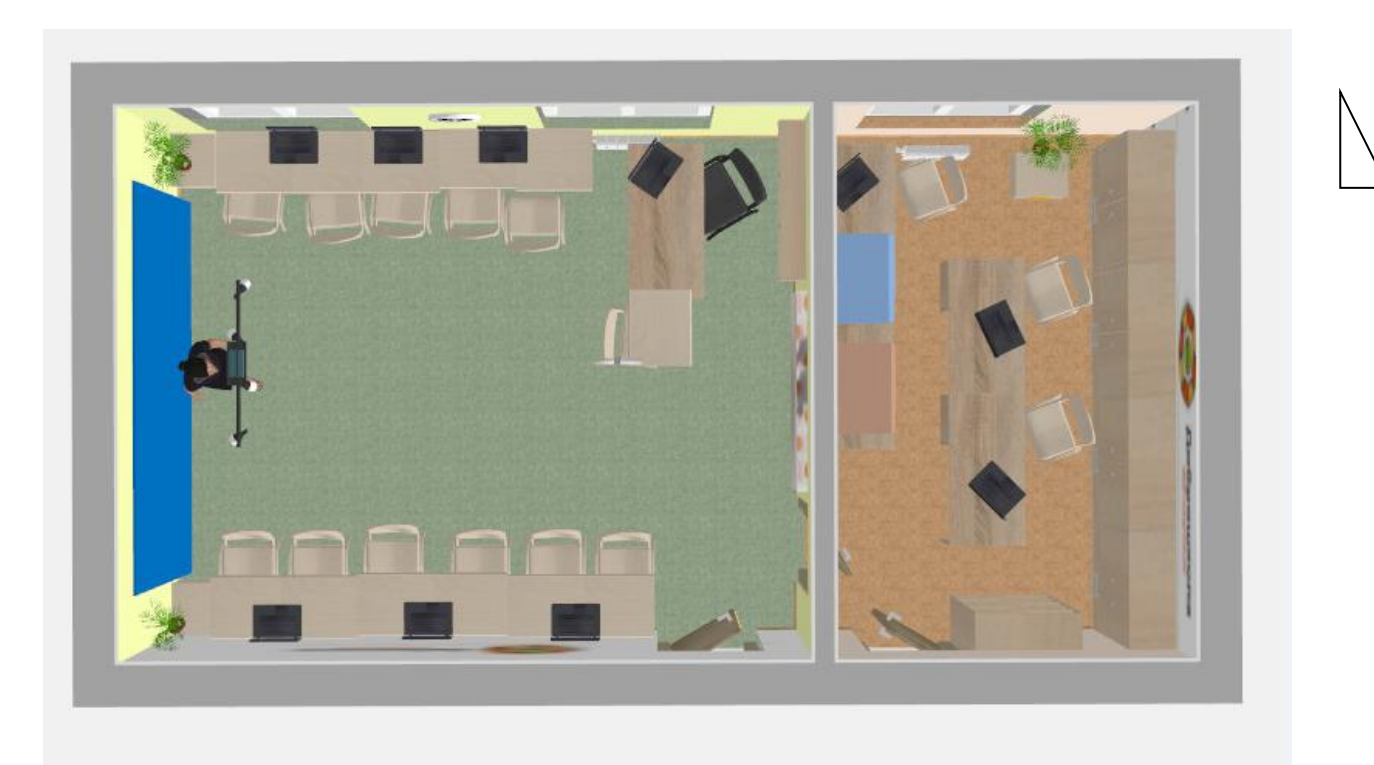

## **1. Для фото/видео мастерской, начального класса.**

## **2. для мастерской робототехники**

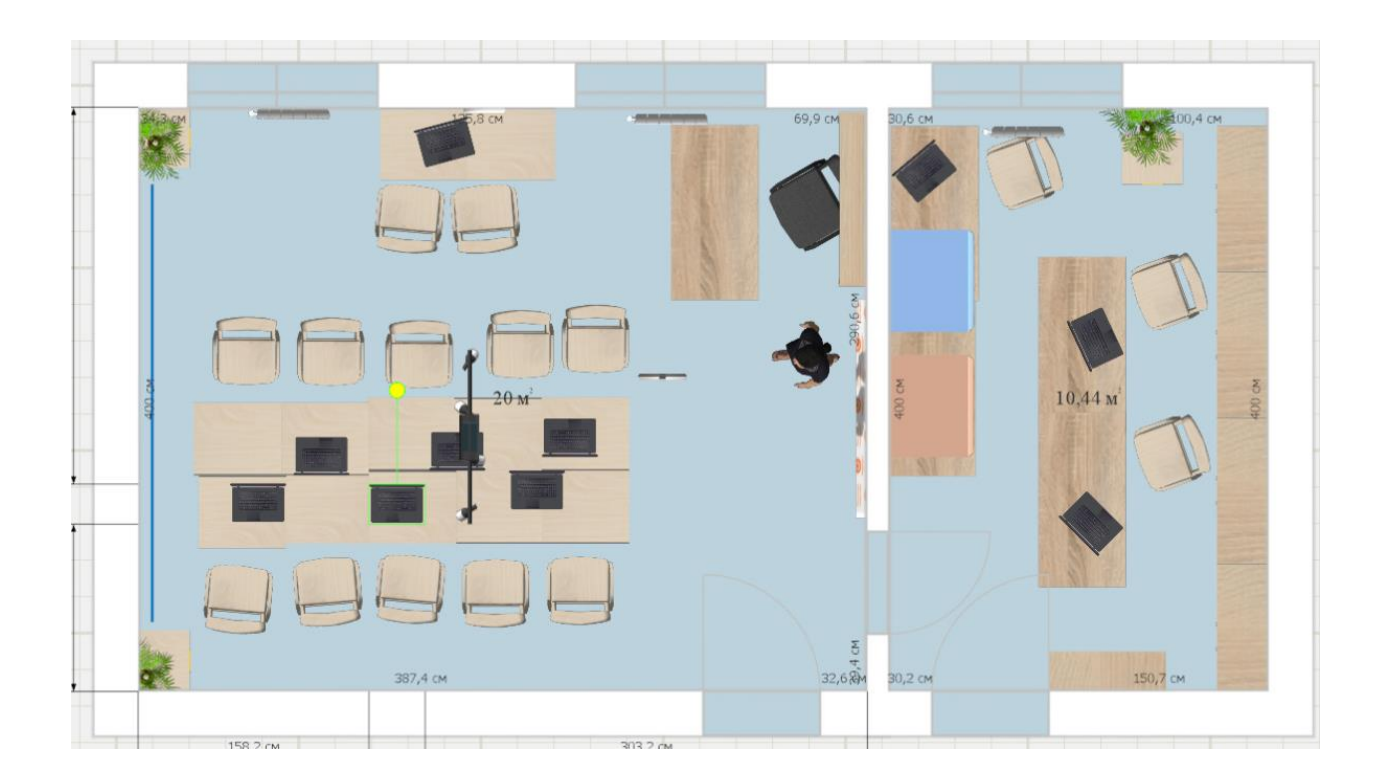

# **3. Проведение соревнований.**

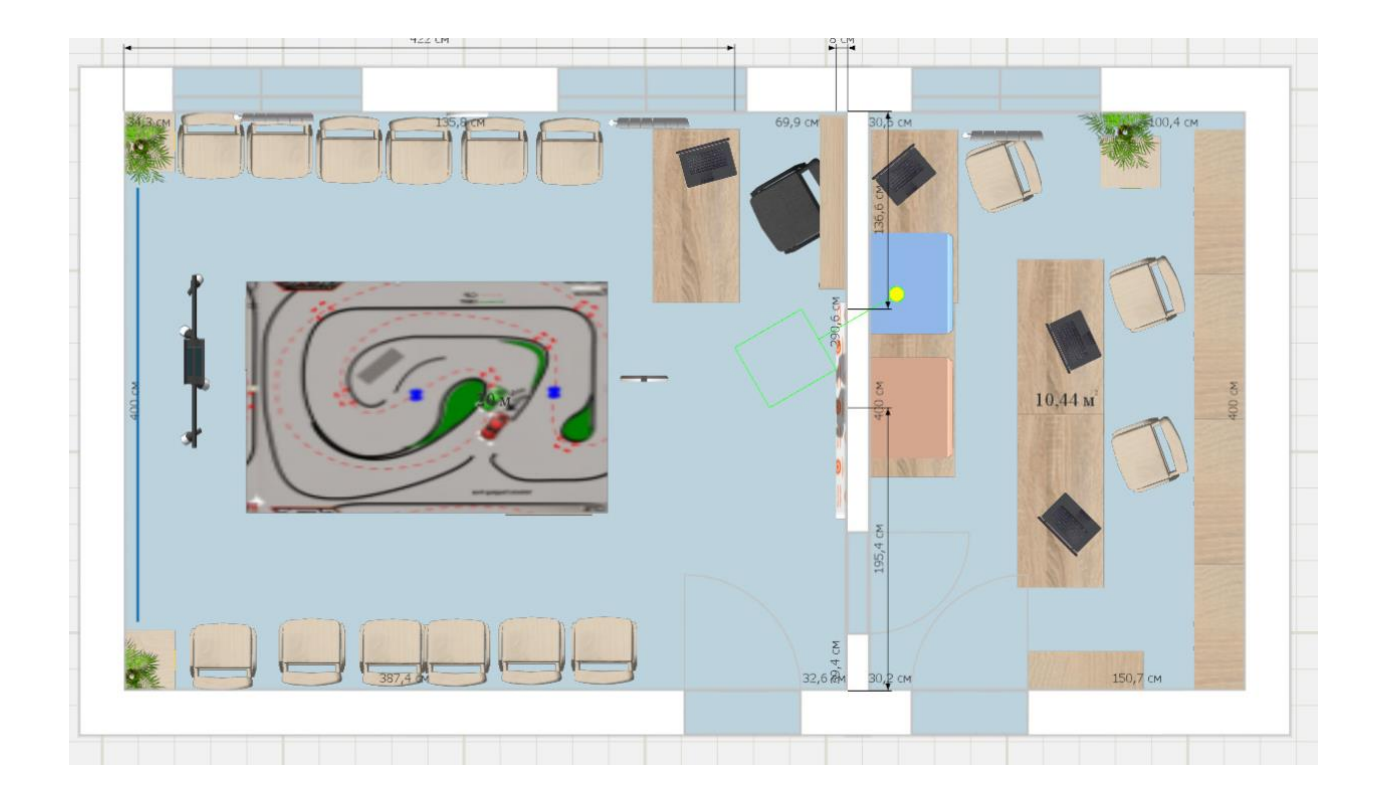

# **Раздел 2**

## **«Сведения о режиме функционирования кабинета».**

## **ГРАФИК ЗАНЯТОСТИ КАБИНЕТА** 2023-2024 УЧЕБНЫЙ ГОД

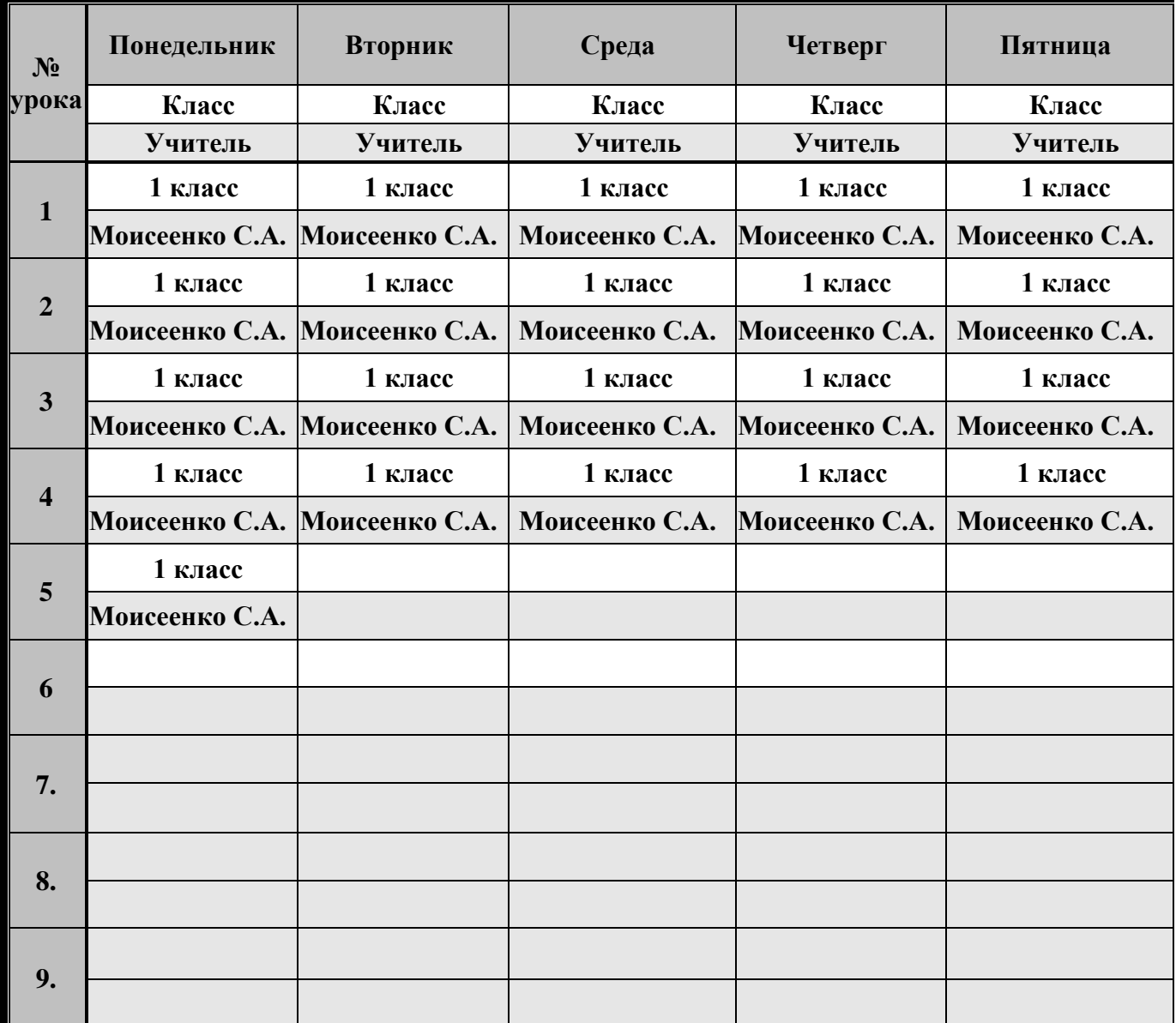

# **Раздел 3**

### **« Нормативно-правовая база»**

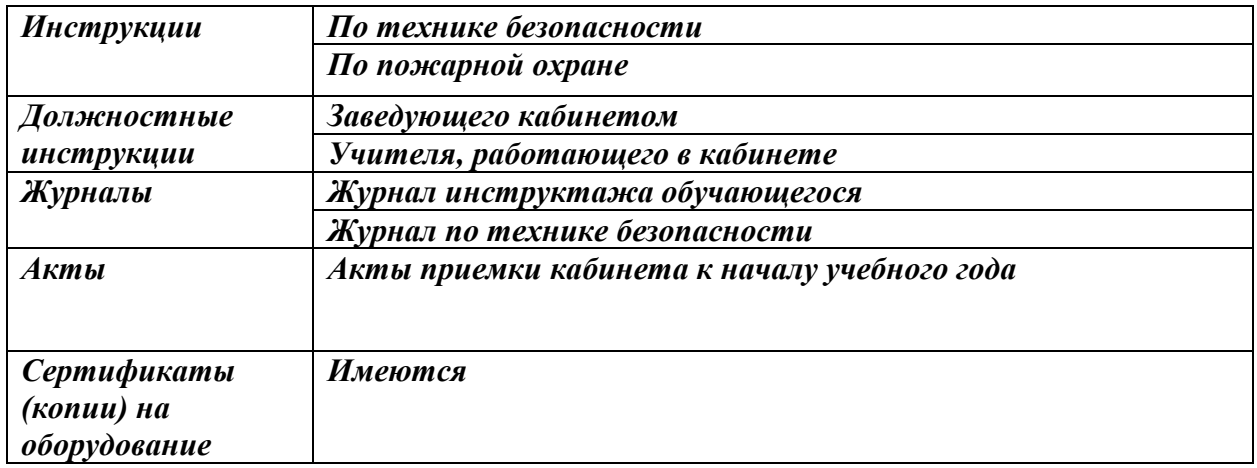

## **ПРАВИЛА ПОЛЬЗОВАНИЯ КАБИНЕТОМ**

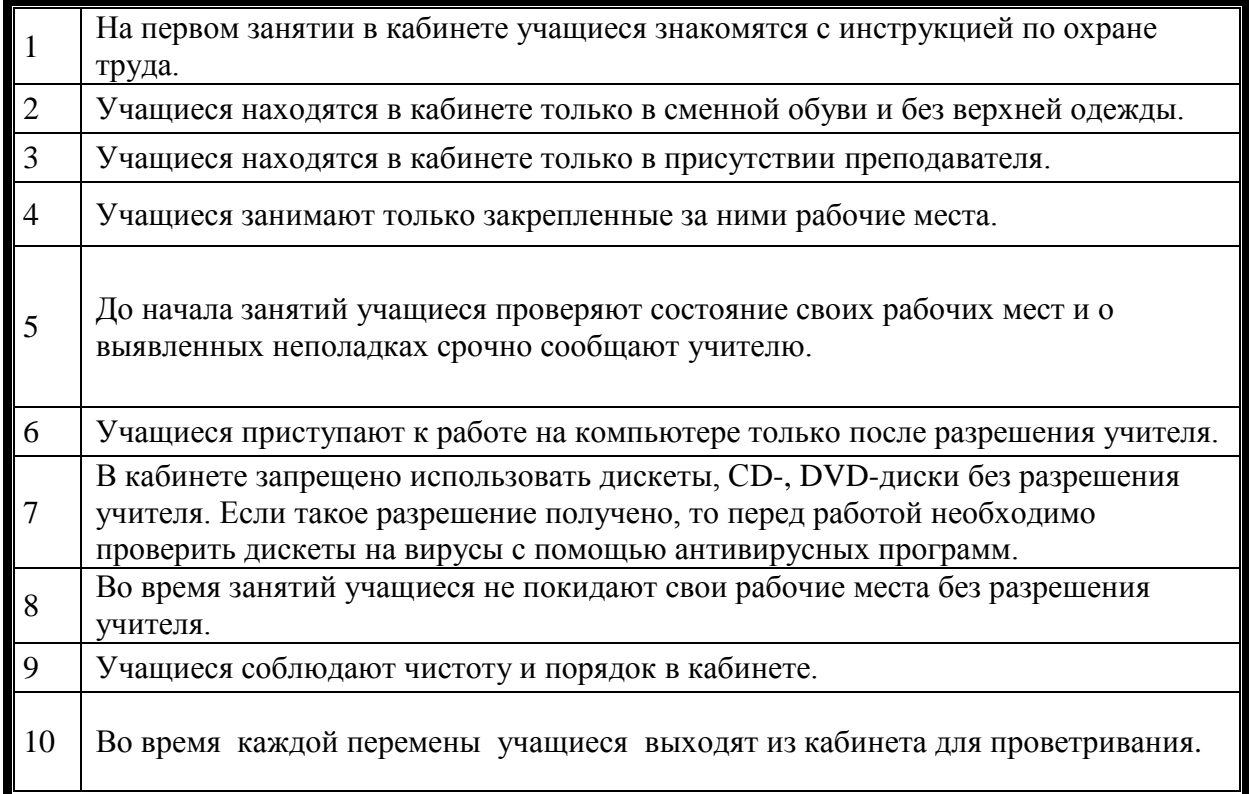

# **Раздел 4 «Учебно-методическая база кабинета»**

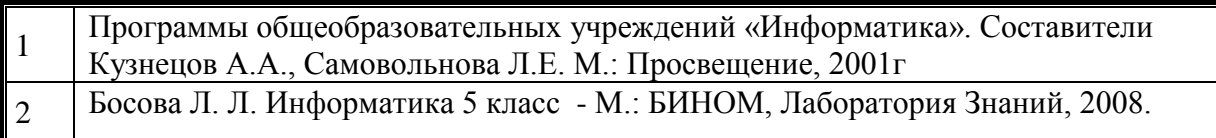

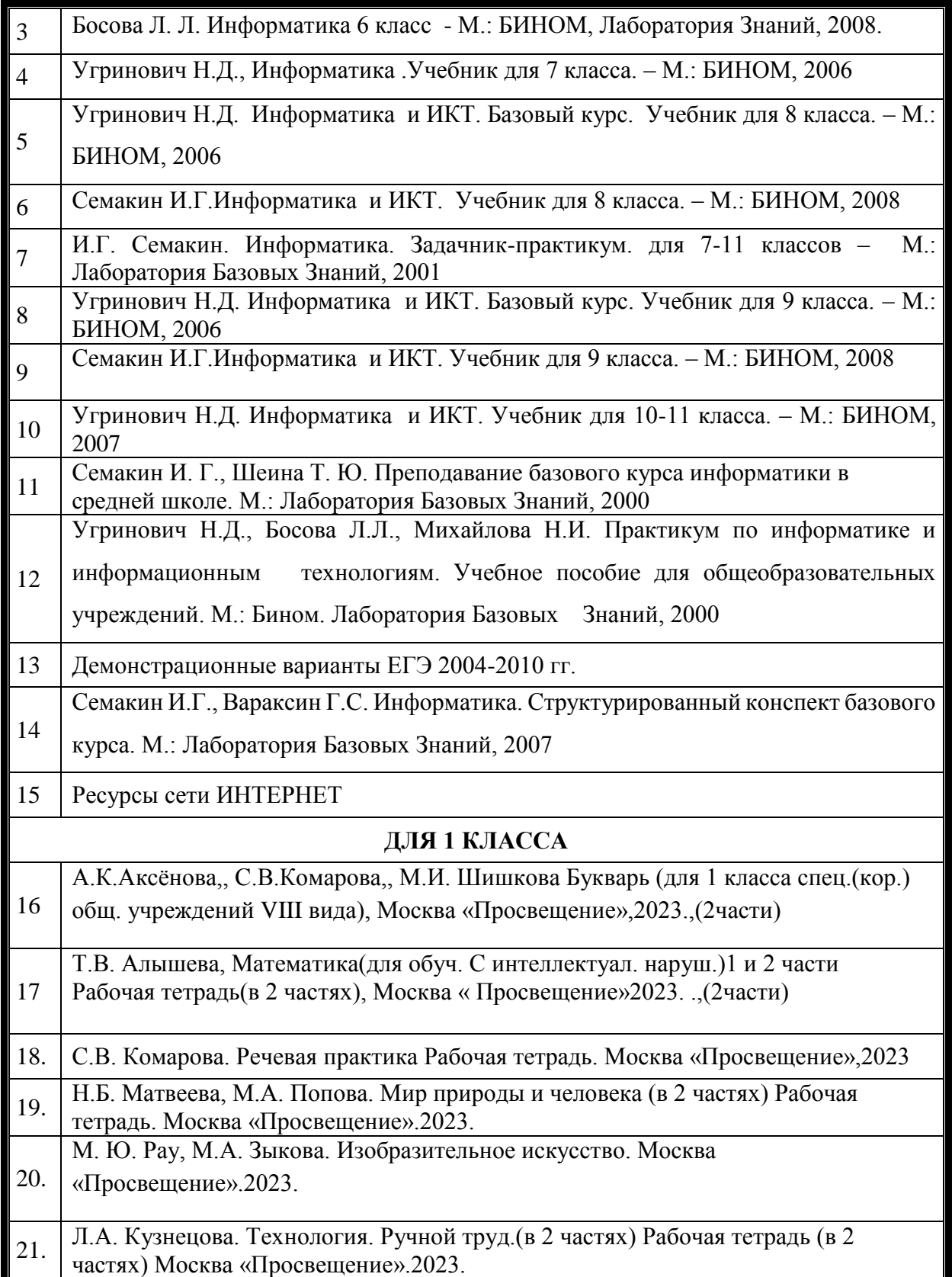

# **Раздел 5**

## **«Программа развития кабинета» ПЕРСПЕКТИВНЫЙ ПЛАН РАЗВИТИЯ КАБИНЕТА ИНФОРМАТИКИ**

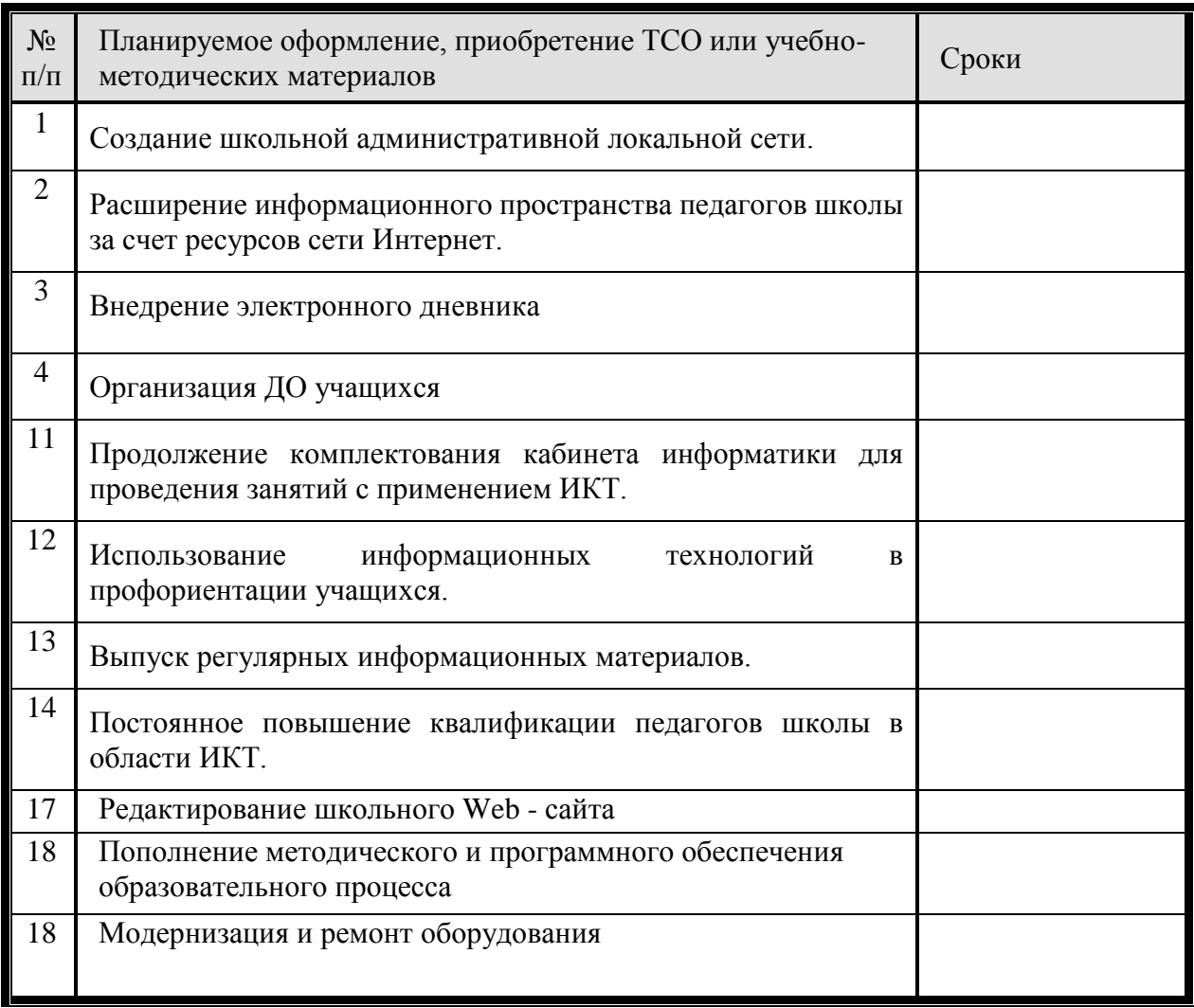

# **Раздел 6**

### **«Дополнительная комплектация»**

### **Система техники безопасности и защиты учащихся:**

- *Первичные средства пожаротушения - имеются огнетушители типа ОУ - 2 шт.*
- *устройство защитного отключения электроснабжения имеется;*
- *система датчиков пожарной сигнализации – установлена;*